## CLASSE DE PROBLÈMES SLCI-2 MODÉLISER LES SYSTÈMES LINÉAIRES CONTINUS invariants

SIMULER LA MODÉLISATION ET COMPARER DONNÉES SIMULÉES ET DONNÉES EXPÉRIMENTALES

Pensez à enregistrer vos documents dans le répertoire (Travail/TP-PCSI-2).

Q - 1 : *A partir des travaux de l'équipe - 1 (que vous pouvez aider...), constuire le schéma bloc du système sous Xcos.*

Q - 2 : Solliciter le système par un échelon de 30° à partir de la position 20°.

L'échelon n'est pas la seule consigne imposable : on y trouve la consigne en trapèze de vitesse. Il s'agit de commander l'axe Maxpid avec une consigne de vitesse de rotation definie par morceau comme l'indique la figure ´ suivante :

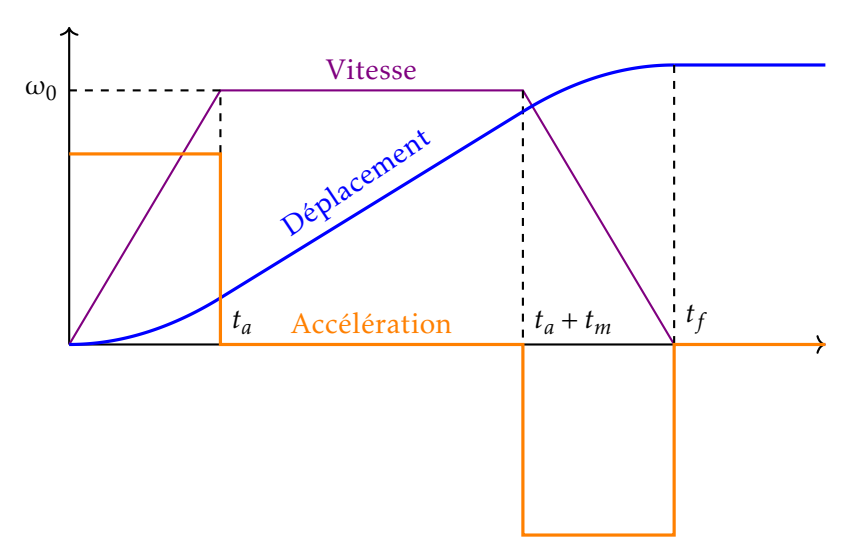

- Phase 1 : C'est une phase d'accélération constante, on note a cette accélération. La phase d'accélération dure un certain instant, note  $t_a$ , jusqu'à ce que la vitesse ait atteint une valeur  $\omega_0$ .
- Phase 2 : Cette vitesse est maintenue durant un certain temps de maintien note *tm*.
- Phase 3 : C'est une phase de décélération constante de valeur  $-a$ . On note  $t_f$  la durée totale de la commande.

Les paramètres a et ω<sub>0</sub> sont fixés par l'utilisateur. Il faut également choisir l'amplitude du déplacement, en degré. Ce dernier impose le temps de commande *t<sup>f</sup>* .

Au bout de *t<sup>f</sup>* secondes, le bras Maxpid est en position finale. On note A l'amplitude du mouvement.

**Q** - **3**: *Exprimez*  $\Theta(t_f) = A$  *en fonction de*  $t_m$ *, a, et*  $\omega_0$ *.* 

Q - 4 : *Donnez la valeur numerique de ´ t<sup>m</sup> pour les valeurs des parametres mentionn ` ees plus haut. Comparez ´ t<sup>m</sup> a` t<sup>a</sup> . Justifiez alors qu'on puisse assimiler la consigne de position a une rampe de pente `* ω<sup>0</sup> *en phase de mouvement.*

<span id="page-1-0"></span>**Q − 5**: Lancez une sollicitation de 40 ° à partir de la position de 20°. Pour cela vous choisirez "trapèze de  $\rho$  *itesse "* . Il faudra, dans "PID " choisir l'accélération (a=40rad.s<sup>−2</sup>) et la vitesse (ω<sub>0</sub> = 3 rad/s). A partir de *l'essai justifiez (mathematiquement) l'allure de la consigne de position. ´*

Q - 6 : Recaler le modèle par rapport aux données expérimentales.